# Introducing Arduino: The Ultimate Guide for Beginners in 2024

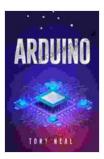

### Arduino: An A-to-Z Introduction to Arduino for Complete Newbies (2024 Guide for Beginners)

| 🜟 🚖 🌟 🌟 🐈 5 ou       | t | of 5      |
|----------------------|---|-----------|
| Language             | ; | English   |
| File size            | ; | 9614 KB   |
| Text-to-Speech       | ; | Enabled   |
| Screen Reader        | : | Supported |
| Enhanced typesetting | : | Enabled   |
| Print length         | : | 86 pages  |
| Lending              | : | Enabled   |
|                      |   |           |

🚩 DOWNLOAD E-BOOK 🎘

Are you ready to embark on an exciting journey into the world of electronics and programming? Look no further than Arduino, the user-friendly platform that has revolutionized the way we interact with the physical world.

Whether you're a complete newbie or have some prior experience with electronics, this comprehensive guide will provide you with everything you need to know to get started with Arduino. We'll cover the basics of electronics, programming, and Arduino hardware, so you can build your own amazing projects in no time.

#### What is Arduino?

Arduino is an open-source electronics platform that consists of a microcontroller board and a software development environment. The microcontroller board is the brains of the system, responsible for controlling

the hardware and running your programs. The software development environment, known as the Arduino IDE, is where you write, compile, and upload your programs to the board.

Arduino is incredibly versatile and can be used for a wide range of projects, from simple LED blinking to complex robotics. It's also very affordable, making it a great option for beginners who are on a budget.

#### **Getting Started with Arduino**

To get started with Arduino, you'll need the following:

- An Arduino microcontroller board
- A USB cable
- The Arduino IDE software

Once you have all of the necessary supplies, you can follow these steps to get started:

- 1. Install the Arduino IDE software on your computer.
- 2. Connect the Arduino board to your computer using the USB cable.
- 3. Open the Arduino IDE software.
- Select the type of Arduino board you have from the "Tools > Board" menu.
- 5. Click the "Upload" button to upload your program to the board.

#### Arduino Programming

Arduino programs are written in a simplified version of the C++ programming language. This makes it easy for beginners to get started, even if they have no prior programming experience.

Here is a simple Arduino program that blinks an LED:

```
int ledPin = 13;
```

```
void setup(){pinMode(ledPin, OUTPUT); }
```

void loop(){digitalWrite(ledPin, HIGH); delay(1000); digitalWrite(ledPin, LOW); delay(1000); }

This program sets the LED pin to output mode, then blinks the LED on and off every second.

#### **Arduino Projects**

Now that you know the basics of Arduino programming, you can start building your own projects. Here are a few ideas to get you started:

- LED blinker
- Button-controlled LED
- Temperature sensor
- Motion sensor
- Remote-controlled car

As you gain experience with Arduino, you can start building more complex projects. The possibilities are endless!

Arduino is an incredibly powerful and versatile platform that can be used to create a wide range of amazing projects. Whether you're a complete newbie or have some prior experience with electronics, this guide has provided you with everything you need to know to get started.

So what are you waiting for? Start building today!

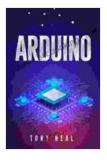

#### Arduino: An A-to-Z Introduction to Arduino for Complete Newbies (2024 Guide for Beginners)

| 🚖 🚖 🚖 🊖 👌 5 ou       | t of 5      |
|----------------------|-------------|
| Language             | : English   |
| File size            | : 9614 KB   |
| Text-to-Speech       | : Enabled   |
| Screen Reader        | : Supported |
| Enhanced typesetting | : Enabled   |
| Print length         | : 86 pages  |
| Lending              | : Enabled   |
|                      |             |

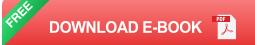

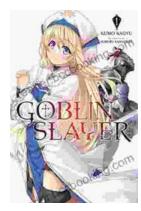

# Unleash the Power of Goblin Slayer: Discover the Gripping Light Novel Series

Enter the Shadowy Realm of Goblin Slayer Prepare to embark on an epic fantasy adventure that will send shivers down your spine and ignite your imagination....

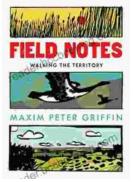

## Walking the Territory: Your Essential Companion for Exploring the Untamed Wilderness

Adventure Awaits! Prepare to immerse yourself in the untamed beauty of nature with "Walking the Territory," the ultimate guide for hikers and explorers of all levels. This...